## **Adobe PageMaker**

Pointer tool: Selects, moves, & resizes text blocks & graphics

Ellipse tool: Draws circles and ellipses

Line tool: Draws straight lines

Polygon tool: Draws basic polygons and stars

Rotating tool: Rotates selected text blocks & graphics

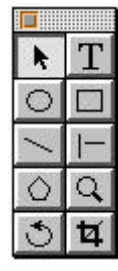

Text tool: Creates, selects, & edits type Rectangle tool: Draws squares & rectangles Constrained-line tool: Draws straight lines at 45º increments

Zoom tool: Magnifies or reduces an area of the page

Cropping tool: Trims graphics

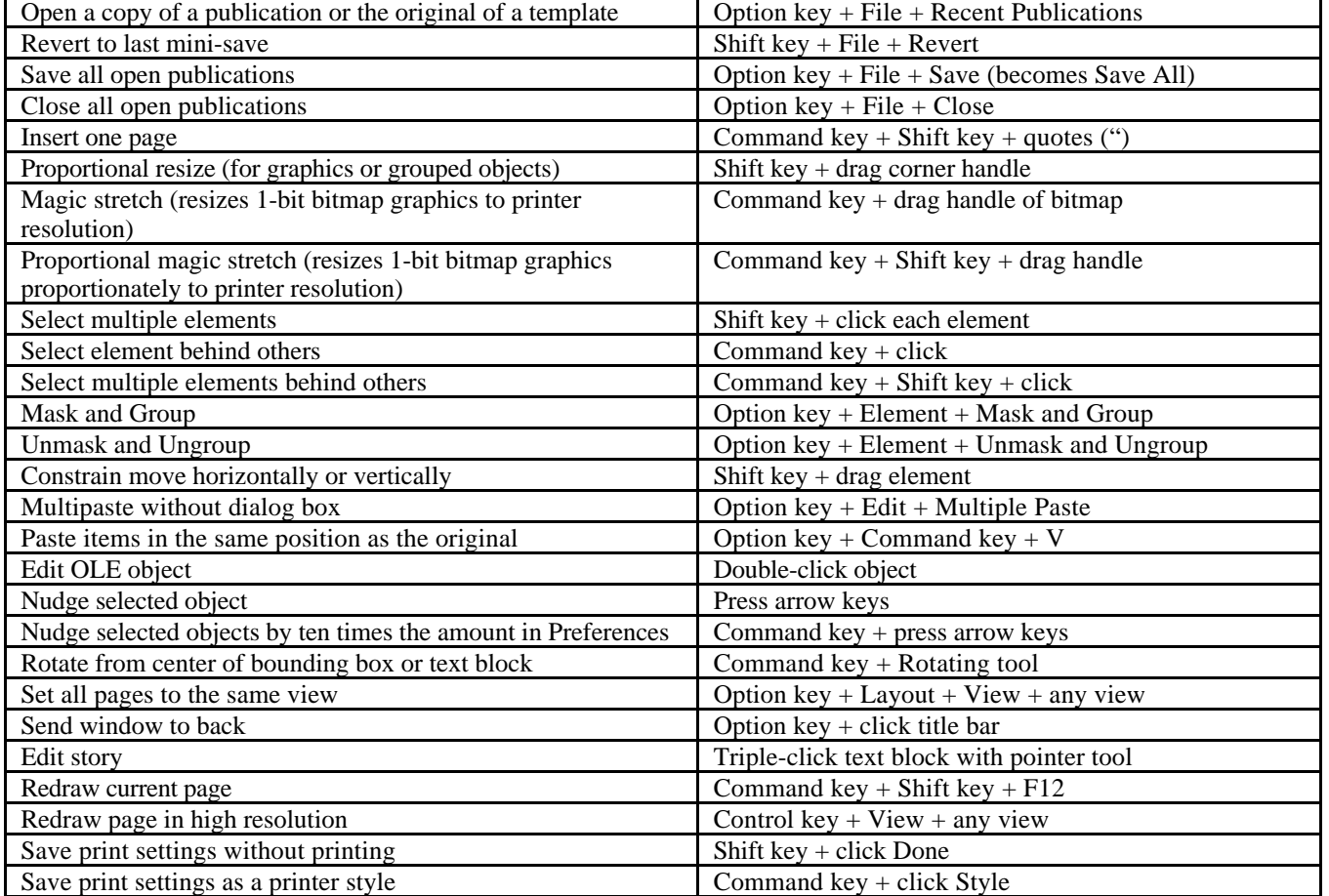